## **Print My W2**

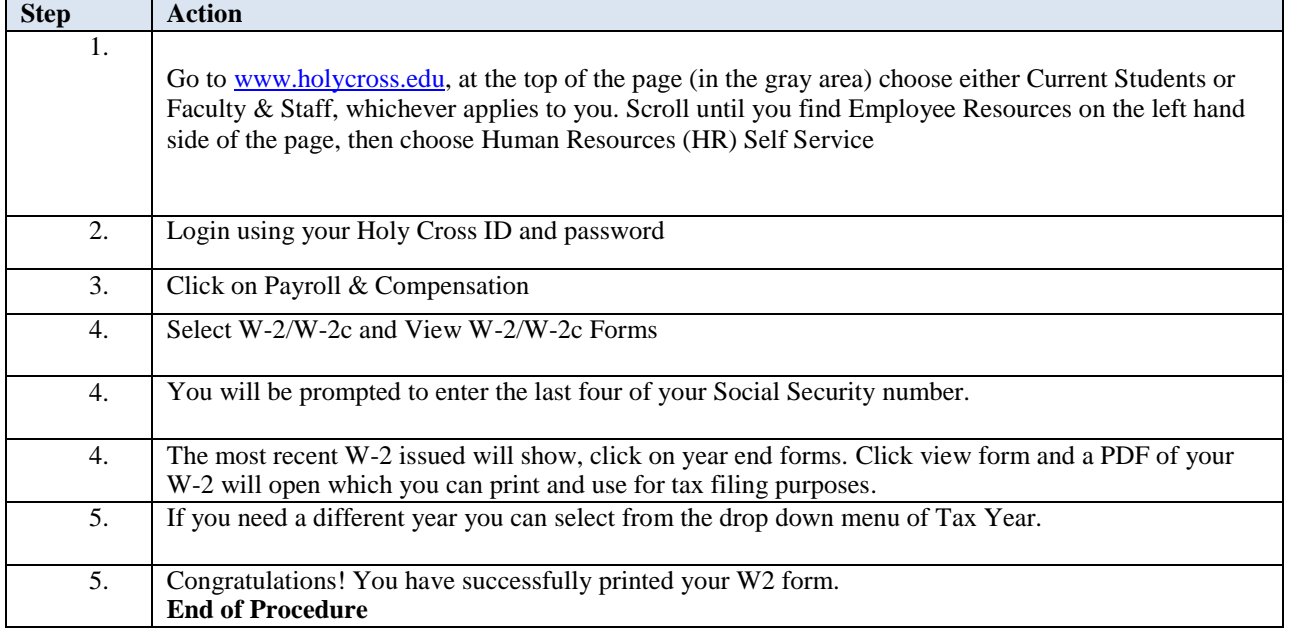